**MICHIGAN STATE** UNIVERSITY

# 08/29,08/31: Capstone Overview

### The Capstone Experience

Dr. Wayne Dyksen James Mariani

Department of Computer Science and Engineering Michigan State University Fall 2023

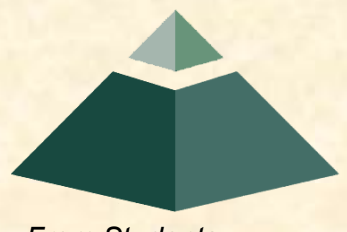

*From Students… …to Professionals*

# CSE498, Collaborative Design

- "The Capstone Experience"
- Professors
	- Dr. Wayne Dyksen ("Dr. D.")
	- **<u>■ Prof. James Mariani</u>**
- Team Managers (TMs)
	- **Tommy Hojnicki**
	- **E** Griffin Klevering
	- **ELUKE Sperling**
- Class Meetings
	- $\blacksquare$  Tu, Thu 3:00 4:20 p.m. Eastern Time
	- All-Hands:
		- o [STEM 1130](http://www.capstone.cse.msu.edu/2023-08/other-links/maps-and-directions/stem/?room=1130)
		- o Microsoft Teams General Channel
	- Split-Hands:
		- o Luke: [International Center 115](http://www.capstone.cse.msu.edu/2023-08/other-links/maps-and-directions/international-center/?room=115)
		- Griffin: [STEM 1130](http://www.capstone.cse.msu.edu/2023-08/other-links/maps-and-directions/stem/?room=1130)
		- Tommy: [Engineering 1145](http://www.capstone.cse.msu.edu/2023-08/other-links/maps-and-directions/engineering-building/?room=1145)
- **Website** 
	- [capstone.cse.msu.edu](http://www.capstone.cse.msu.edu/)
	- Check it often.
- **Syllabus** 
	- [www.capstone.cse.msu.edu/other-links/syllabus](http://www.capstone.cse.msu.edu/other-links/syllabus)
	- Read it thoroughly and carefully.
- **Email** 
	- **EX Check your email often.**
	- **E** Read your email immediately, thoroughly and carefully.

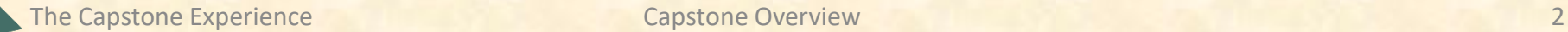

## Meeting Goals for 08/29 and 08/31

### • 08/29

- **Introduction to Capstone Logistics**
- **Overview of Projects**
- **E** Team Member Survey
- 08/31
	- **E Capstone Logistics**
	- What's ahead?

### Capstone Overview

➢Course Logistics

• Client Projects

### • Course Logistics (Continued Next Meeting)

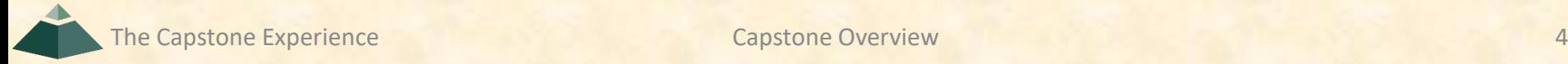

### Course Goals [1 of 3]

• Give You Experience In

- Real World
- **E Corporate Setting**
- Start Your Transition
	- From Student...
	- …To Professional
- Start Your Transition
	- From... "Make one of these." –CSE Professor
	- …To "Solve my problem." –Customer/Client

### **Course Goals** [2 of 3]

- Teams of 5-6 Students
- Build Significant Software System
	- **Design**
	- **Develop**
	- Debug
	- Document
	- **Deliver**
- For Project Sponsor / Client (Note: We'll use "project sponsor" and "client" interchangeably.)
- In 15 (Short) Weeks

### Course Goals [3 of 3]

- Build a significant software system.
- Work in a team environment.
- Learn new tools and environments.
- Build and administer systems.
- Develop communication skills.
- Develop interview talking points.
- Learn to do stuff on your own.
- Etc…

## Professional Meeting Expectations

- Starts at 3:00 p.m. ET (Eastern Time) Promptly
- Meeting Ready
	- In Person: Seated
	- **Microsoft Teams: Joined**
	- Ready to Go
	- **E** Looking Professional
- Not Meeting Ready Include But Not Limited To…
	- Entering a Room
	- Walking to a Seat
	- **Being in the Process of Sitting Down**
	- **■** Joining a Meeting
- No...
	- Other Electronic Devices
		- o Phones
		- o Laptops
		- o Etc.
	- **Hats or Hoods**
	- Coats
	- **Eating**
	- **Sleeping**
	- "Breaks"

### Project Deliverables

- Project Plan Presentation & Document
- Alpha Presentation
- Beta Presentation
- Project Software
- Project Video
- Design Day

See [Major Milestones](http://www.capstone.cse.msu.edu/2023-08/schedules/major-milestones/).

## All-Hands/Split-Hands Meetings

- All-hands
	- $\blacksquare$  Dr. D.
	- **<u>■ James Mariani</u>**
	- **Guest Speaker(s)**
- Split-Hands
	- **Exam Status Reports**
	- **Team Formal Presentations (30% of Final Grade)**
	- **Exam Project Videos**

# [Weekly Schedule](http://www.capstone.cse.msu.edu/2023-08/schedules/weekly-schedule)

- 08/29: Capstone Overview 1
- 08/31: Capstone Overview 2
- 09/05: Risks and Prototypes
- 09/07: Team Status Report Presentations
- 09/12: Project Plan
- 09/14: Schedule and Teamwork
- 09/15: Team Photos (8:00 a.m. 5:00 p.m.)
- 09/19: Team Project Plan Presentations
- 09/21: Team Project Plan Presentations
- 09/26: Team Project Plan Presentations
- 09/28: Design Day Booklet Process
- 10/03: Creating and Giving Presentations
- 10/05: Resume Writing and Interviewing
- 10/10: Team Alpha Presentations
- 10/12: Team Alpha Presentations
- 10/17: Team Alpha Presentations
- 10/19: Intellectual Property
- 10/24: October Break
- 10/26: Design Day and the Project Videos
- 10/31: Ethics and Professionalism
- 11/02: Team Status Report Presentations
- 11/07: Team Status Report Presentations
- 11/09: Team Status Report Presentations
- 11/14: Team Beta Presentations
- 11/16: Team Beta Presentations
- 11/21: Team Beta Presentations
- 11/23: Thanksgiving
- 11/28: Team Status Report Presentations
- 11/30: Team Status Report Presentations
- 12/03: Project Videos Due
- 12/05: Project Videos
- 12/06: All Deliverables Due
- 12/07: Project Videos
- 12/07: Design Day Setup
- 12/08: Design Day
- 12/13: Capstone Wrap Up (10:00 a.m. 12:00 p.m.)

The Capstone Experience Capstone Overview Capstone Overview 11

### The Capstone Labs [1 of 2]

- [3340EB,](http://www.capstone.cse.msu.edu/2023-08/other-links/maps-and-directions/engineering-building/?room=3340) [3352EB,](http://www.capstone.cse.msu.edu/2023-08/other-links/maps-and-directions/engineering-building/?room=3352) [3358EB](http://www.capstone.cse.msu.edu/2023-08/other-links/maps-and-directions/engineering-building/?room=3358)
- Door Lock
	- **Electronic Keypad**
	- $\bullet$  Code = #########
	- Do Not Give Out to Other Students
- Systems
	- **Up to Three per Team** 
		- o Two 27" iMacs
		- o One Dell Rack-Mounted Server (Optional)
	- **EXECUTE: The 100% Responsible** 
		- o Building
		- o Maintaining
		- o Securing
		- o Backing Up
- WiFi
	- **E** SSID: CSE498, CSE498 5MHz
	- Key: ???????

#### **Appliances**

- **Water Cooler/Heater** Nota Bene: The water cooler is not connected to a drain. Do not pour things into it, like rinsing out your water container.
- Whirlpool Refrigerator
	- o Cold Water From Bottled Water
	- o Ice From Bottled Water
- Microwave
- Keurig Coffee Maker
- Lockable Storage
	- At Most One Drawer Per Team
	- **Only As Needed**
	- **EXPLOSED EXPLOSED EXPLOSED E**
	- **E** Obtain Keys from CSE Office

### The Capstone Labs

$$
[2 of 2]
$$

- [3340EB,](http://www.capstone.cse.msu.edu/2023-08/other-links/maps-and-directions/engineering-building/?room=3340) [3352EB](http://www.capstone.cse.msu.edu/2023-08/other-links/maps-and-directions/engineering-building/?room=3352), [3358EB](http://www.capstone.cse.msu.edu/2023-08/other-links/maps-and-directions/engineering-building/?room=3358)
- In-Person Access
	- Sanitizing Wipes oKeyboard and Mouse oDesktop oBefore and After Use
	- **E** Hand Sanitizer
- Remote Access Instructions will be emailed.

# Scheduled Lab Times

- No Formal Lab Sessions
- "Credit" for Scheduled Weekly Meetings
	- **E** Team Meetings
	- **E** Client Conference Calls
	- **Triage Meetings with TMs**
- Meeting Times TBA With
	- Team
	- Client
	- TMs
- Students must be available to meet in person.
	- **E** Team Meetings
	- **E** Triage Meetings
	- **E** Client Conference Calls
- Schedule Accommodations
	- **E** Made For Reasonable Requests
	- Not Made For
		- o Working Unreasonable Number of Hours
		- o Commuting Distance to Campus

### CSE498 Prerequisites

- Must Have Successfully Completed In Advance
	- **EXECTE CONTERNATION CONTROVERY (WEIVED THE CONTROVERY CONTROVERY A)**
	- CSE325
	- CSE335
	- **E** At Least Two CSE Technical 400-Level Courses Chosen From CSE402, CSE404, CSE410, CSE415, CSE420, CSE422, CSE425, CSE431, CSE434, CSE435, CSE440, CSE450, CSE460, CSE471, CSE472, CSE476, CSE477, CSE480, and CSE482
	- **. WRA (Tier I Writing Requirement)**
- Ability to Read Email
	- **E** Immediately
	- **E** Carefully
	- **E** Completely

### Capstone Overview

✓Course Logistics

### ➢Client Projects

### • Course Logistics (Continued)

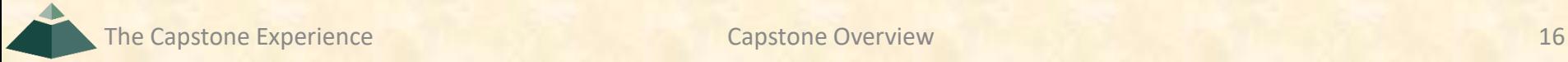

### Team / Project Generalities [1 of 3]

### • Clients

- **U** Vary in Size and Type
- **EXPONSOR/Client contacts are "volunteers."**
- Team Contact Person
	- **Picked By Team**
	- **E** Main Point of Contact for Client

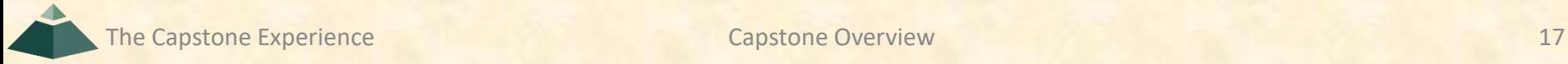

### Team / Project Generalities [2 of 3]

- Project Types
	- **All Significant Software Development**
	- **U Vary in Specifics**
- Project Level of Difficulty
	- **Example Hard Enough**
	- **But Not too Hard**
- Deliverable
	- To the Client
	- **By the Due Date**

### Team / Project Generalities [3 of 3]

• Challenges

- **E** Very Short, Unforgiving Timeline
- Client Contact
- **F** Team Dynamics
- Project Plan (in ~3 Weeks)
- Entirely New...
	- o Languages
	- o Environments
	- o API's
	- o SDK's
	- o Processes
	- o Protocols
	- o Hardware
	- o Etc.
- **Project Management**
- $E_{\text{t}}$

### Project Specifics

- Vary
	- Type
	- **Example 2 Current State of Specificity**
- Challenge
	- **E Connect with Client**
	- "Nail Down" the Project o Hard Enough oNot too Hard
	- **E Course Feature, Not Bug**

### Intellectual Property and Non-Disclosure Agreements

- Intellectual Property Agreement
	- You agree to assign ownership of intellectual property that may be created as a result of your project to your client.
		- o Copyrightable Program Code
		- o Patentable "Ideas"
	- **EXPORT MOST Clients will require an IP agreement.**
- Non-Disclosure Agreement
	- You agree not to disclose client confidential information.
	- **E** Most clients will require an NDA.
- To date…
	- **E** Most code has not gone directly into production.
	- **E** No patents have resulted.
- Use agreements provided by MSU to clients. See [Downloads.](http://www.capstone.cse.msu.edu/2023-08/other-links/downloads/)
- Contact Dr. D. or James For Questions.
- Not Willing to Sign Affects Project Choice

The Capstone Experience **Capstone Overview Capstone Overview** 21

# Project Teams

#### 1. Ally

- 2. Amazon
- 3. Anthropocene Institute
- 4. Auto-Owners
- 5. Bosch
- 6. DRIVEN-4
- 7. Evolutio
- 8. GM
- 9. HAP
- 10. Kellogg's
- 11. Kohl's
- 12. Lockheed Martin Space
- 13. Magna
- 14. Meijer
- 15. Michigan State University CSE

The Capstone Experience Capstone Overview 22

16. Moii 17. MSUFCU 18. Roosevelt Innovations Data Science 19. Roosevelt Innovations Knowledge Science 20. RPM 21. Stryker 22. TechSmith 23. Union Pacific 24. United Airlines Quality Assurance 25. Urban Science 26. UWM 27. Vectra 28. Volkswagen 29. W K Kellogg Co 30. Whirlpool

# [Team Ally](http://www.capstone.cse.msu.edu/2023-08/projects/ally) Project Overview

#### **Ally Financial Education Platform**

- Functionalities
	- Educate Consumers about Money Management
	- With an Interactive Learning Platform
- Features
	- **E** Support Many Types of Media
		- **Courses**
		- **Blogs**
		- Videos, etc.
	- **Recommend Financial Courses**
	- **Track User Progress Through Quizzes**
	- **<u>■ Include Admin and User Views</u>**
- Technologies
	- Visual Studio Code
	- React / JavaScript / NodeJS
	- **Amazon Web Services**
	- **E** Machine Learning (ML)

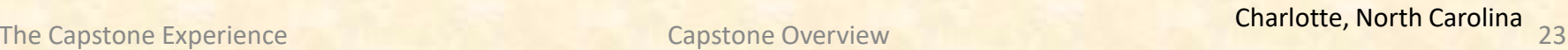

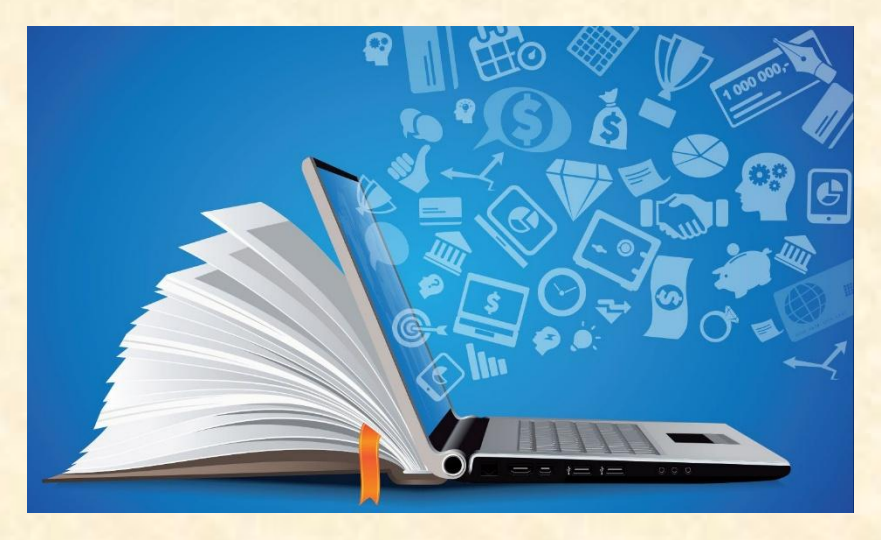

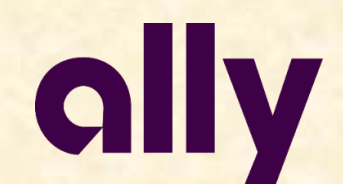

Detroit, Michigan Charlotte, North Carolina

# [Team Amazon](http://www.capstone.cse.msu.edu/2023-08/projects/amazon) Project Overview

#### **Email Improvement Tool**

- Functionalities
	- **E** Make Automated Emailing Simpler
	- By Analyzing Email Templates and Content
	- Using a Machine Learning Model
- Features
	- **E** Create and Train a Machine Learning Model
	- **Classify Email Templates**
	- **E.** Summarize Email Contents
	- **Exaluate Email Clarify and Empathy**
	- **E** Create an Easy-to-Use Web Application
- Technologies
	- **E** Angular / Vue / React
	- **AWS Machine Learning (ML)**
	- **E** AWS Cloud Development Kit
	- AWS Lambda / EC2 / ECS
	- **AWS Dynamo / Relational Databases**

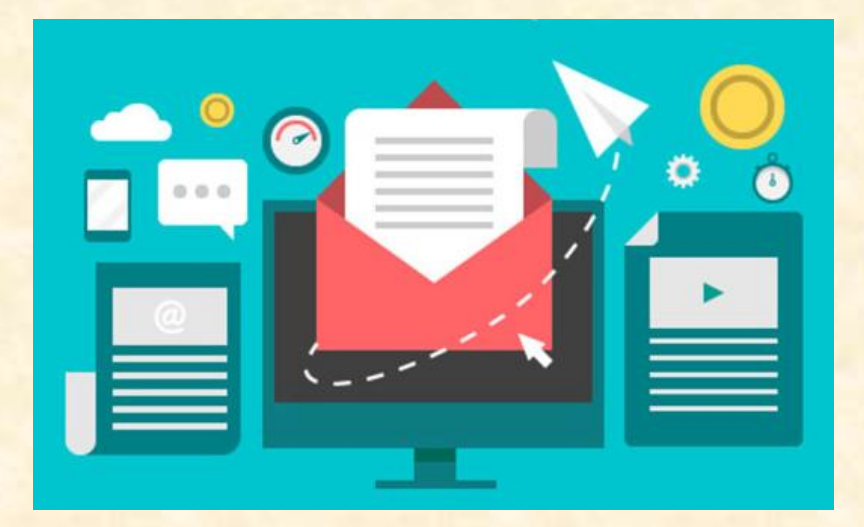

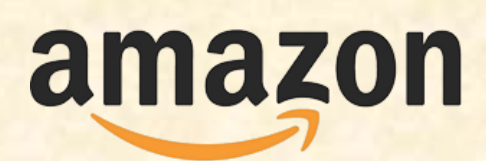

Seattle, Washington Detroit, Michigan

#### Griffin

# [Team Anthropocene Institute](http://www.capstone.cse.msu.edu/2023-08/projects/anthropocene-institute) Project Overview

#### **Machine Learning for Optimization of Carbon Removal**

- Functionalities
	- Make the Earth Greener
	- **Using Real Environmental Data**
	- And Machine Learning Methods
- Features
	- **Access Multiple Unique Data Sources**
	- **Analyze Data for Patterns**
	- **Create and Train a Machine Learning Model**
	- **E** Identify Sites for Carbon Removal
	- **E** Within an Attractive Web Application
- Technologies
	- Modern Web Framework
	- **Database Technologies**
	- **Machine Learning (ML)**

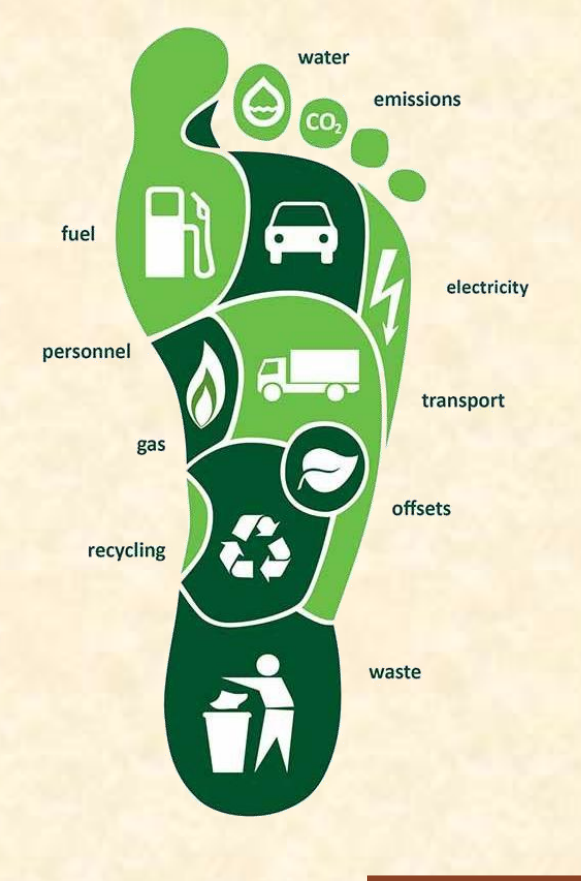

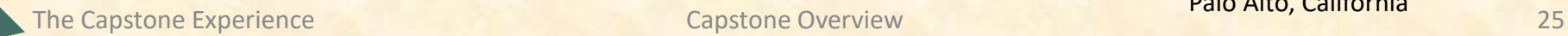

Palo Alto, California

Anthropocene Institute

#### **Tommy**

# [Team Auto-Owners](http://www.capstone.cse.msu.edu/2023-08/projects/auto-owners) Project Overview

#### **Help me see!**

- Functionalities
	- **E** Minimize Number of Insurance Claims
	- **E** Through Augmented Reality Application
	- **E** That Provides Intuitive Loss Info on AR Objects
- Features
	- **Provide Loss Exposure and Prevention Info**
	- **Overlay Objects into the Live Scene**
	- **Identify Existing Object to Gather Info**
	- **Develop Game Aspect for Testing**
- Technologies
	- $C++$
	- **Windows SDK**
	- **Unity**
	- **E** HoloLens (Developer Mode)
	- **Augmented Reality (AR)**

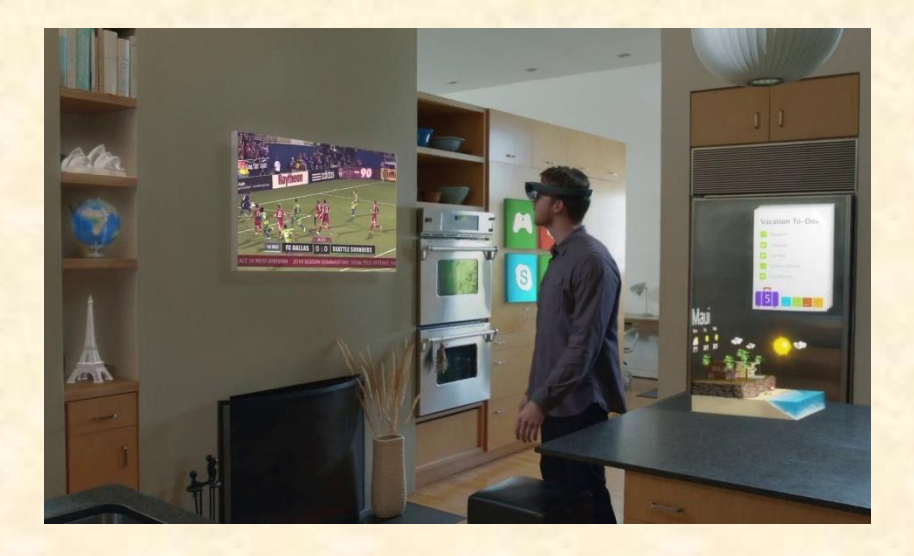

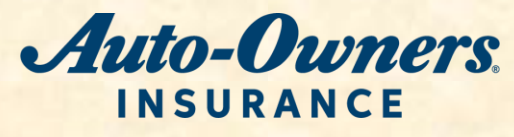

The Capstone Experience **Capstone Overview** 26

Lansing, Michigan

# [Team Bosch](http://www.capstone.cse.msu.edu/2023-08/projects/bosch) Project Overview

### **Trailering Safety Using Computer Vision**

- Functionalities
	- **■** Make Trailer Hitching Safer
	- By Analyzing and Rating Videos
	- **E** Using a Machine Learning Strategy
- Features
	- Process Video Frames
	- **Analyze and Label Hitching Videos**
	- **Train a Machine Learning Method**
	- Rate Hitching Attempts
	- **Report Errors in the Hitching Process**
- Technologies
	- Python / Java / CPP
	- **Video Processing Framework**
	- **Machine Learning (ML)**

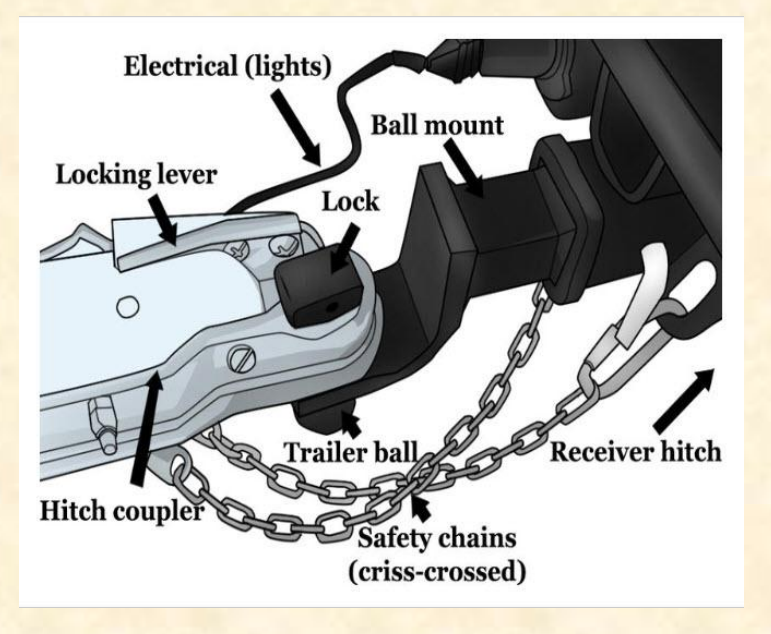

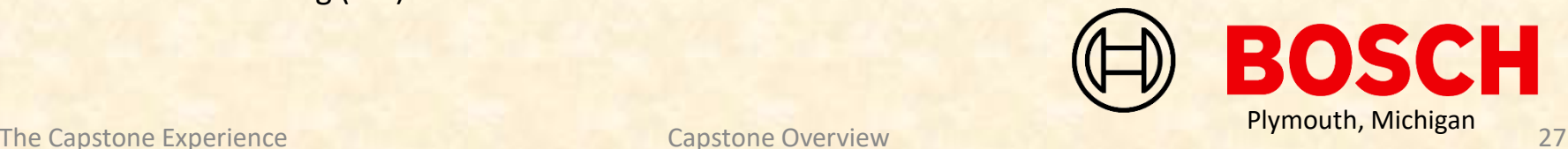

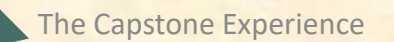

# [Team DRIVEN-4](http://www.capstone.cse.msu.edu/2023-08/projects/driven-4) Project Overview

### **DRIVEN-4 Connect Update and Upgrade**

- Functionalities
	- **E** Streamline Data and Device Management
	- **For Internet of Things (IoT) Devices**
	- With Web App and Supporting APIs
- Features
	- **Analyze Data From Various Databases**
	- **Perform Device Firmware Updates**
	- **Manage Users and Devices for Firm**
	- **E.** Learning Center for Users
- Technologies
	- Python
	- Java
	- **Flask / Flask API**
	- **MySQL**
	- **Fast API**

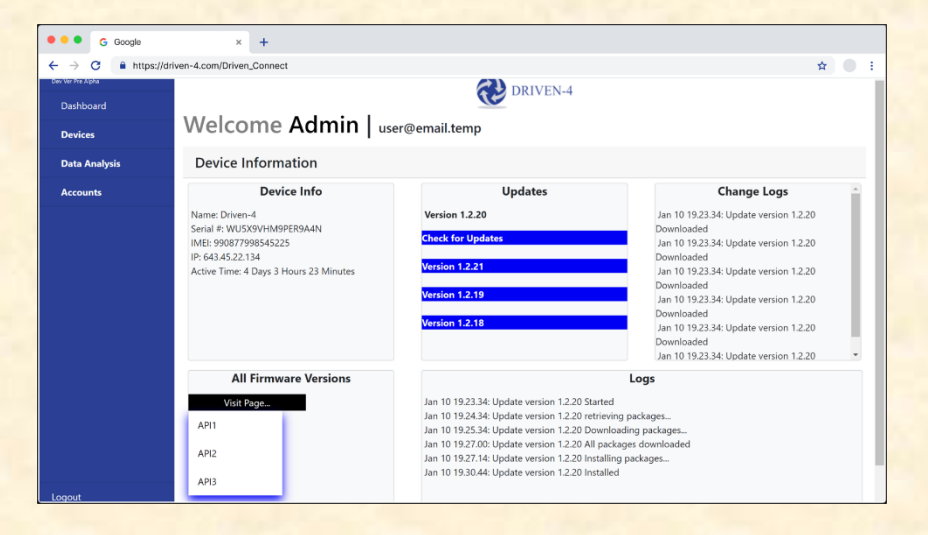

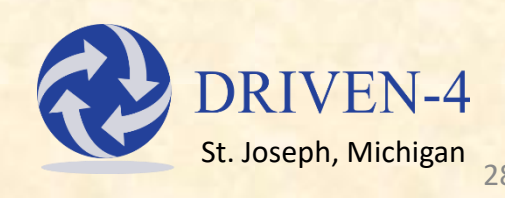

# [Team Evolutio](http://www.capstone.cse.msu.edu/2023-08/projects/evolutio) Project Overview

#### **Evo Observability Platform**

- Functionalities
	- **Make Application Monitoring Easier**
	- **Using a Variety of Tracking Tools**
	- **E** Within an Easy-to-Use Web App
- Features
	- **<u>■ Trace Backend Services</u>**
	- **Track Live Metrics and Dependencies**
	- **E** Integrate Error and Exception Logging
	- **E** Generate Alerts via Email, SMS, and More
	- **E** Build a Unique Web-Based Interface
- Technologies
	- **■** OpenTelemetry
	- Apache Kafka
	- Druid / Neo4J
	- AWS Hosting

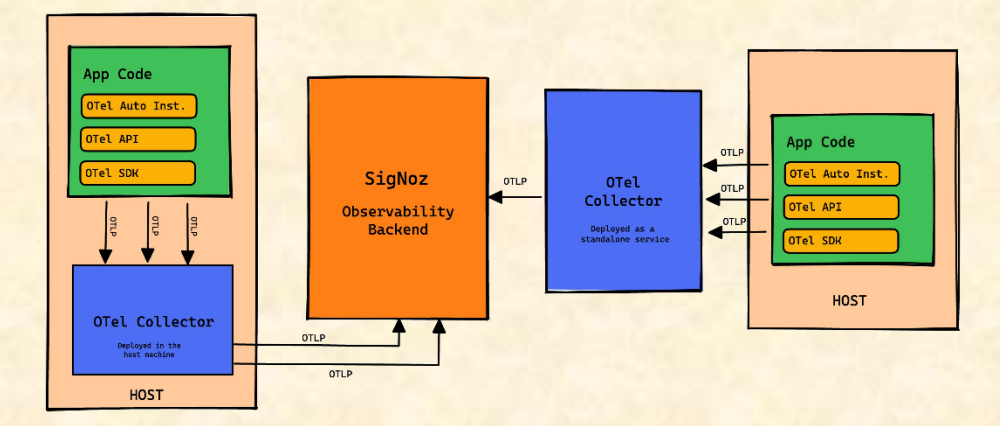

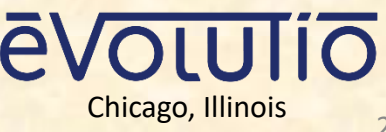

# [Team GM](http://www.capstone.cse.msu.edu/2023-08/projects/gm) Project Overview

### **Application Lifecycle Framework 2.0**

- Functionalities
	- **Enhance the GM Application Lifecycle**
	- **Track, Automate, and Validate Application Distribution**
	- **■** With an Intuitive Web Platform
- Features
	- **E** Build New Features for an Existing Platform
	- **Support Domain-Aware Requests**
	- **Incorporate Existing Validation Scripts**
	- **E** Offer Robust Troubleshooting and Logging
- Technologies
	- HTML
	- Java
	- Angular / JavaScript
	- **MariaDB**

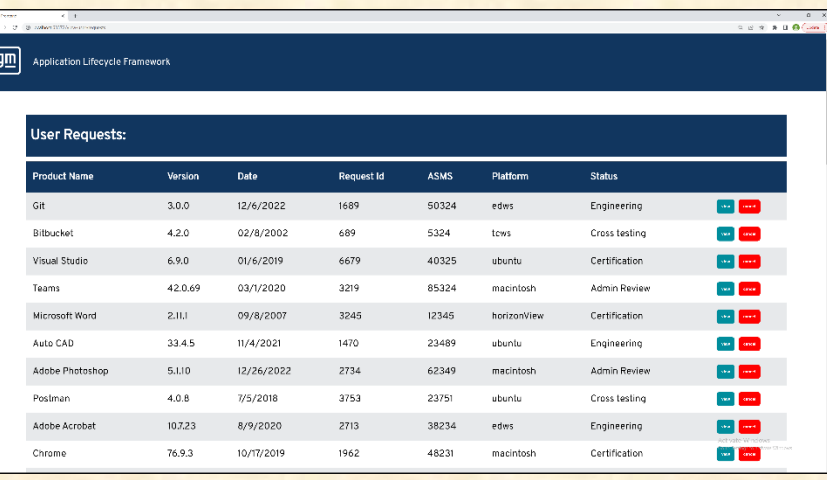

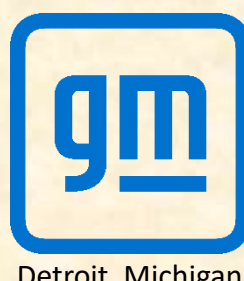

# [Team HAP](http://www.capstone.cse.msu.edu/2023-08/projects/hap) Project Overview

### **Leveraging OpenAI for Business Analytics**

- Functionalities
	- **E** Make Business Analytics Faster
	- By Exploring the World of Artificial Intelligence
	- Within a Web Application
- Features
	- Utilize Many Different Data Sources
	- **Train Several Machine Learning Models:** 
		- **Search the HAP Site for Faster Answers**
		- **Help Users Create New Insurance Plans**
		- **E** Summarize Call Center Transcriptions
	- Apply Artificial Intelligence to an Existing Web App
- Technologies
	- OpenAI
	- ChatGPT
	- **Artificial Intelligence (AI)**
	- **E** Machine Learning (ML)

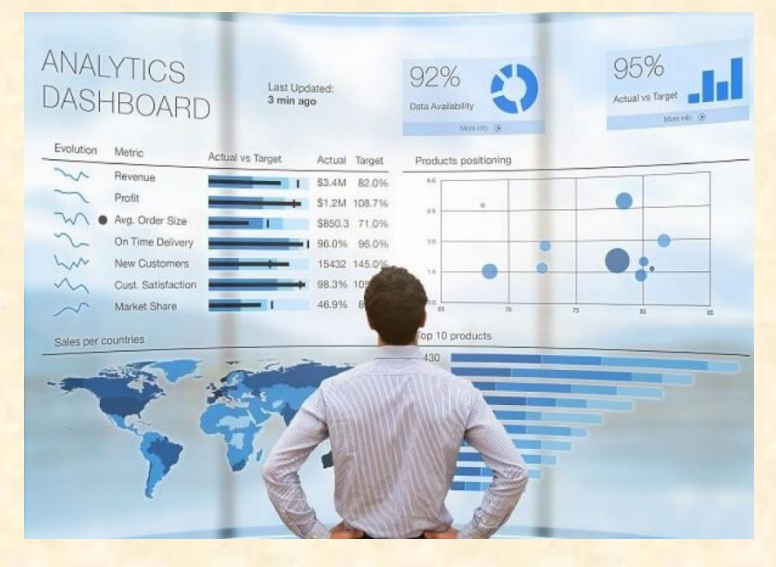

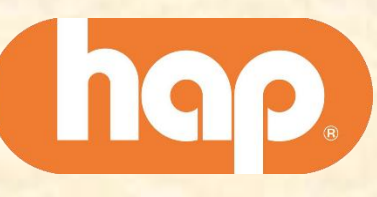

# [Team Kellogg's](http://www.capstone.cse.msu.edu/2023-08/projects/kelloggs) Project Overview

#### **Global Business Services Process Intelligence**

- Functionalities
	- **E** Improve Efficiency of Kellogg's Global Business Services
	- **E** By Automatically Processing Customer Requests
	- With a User-Friendly Customer-Facing Web App
- Features
	- **Design Platform to Handle Any Customer Request**
	- **Support Returns, Overages, Damages, and Shortages**
	- **Automate Many Parts of the Process**
	- **Unify System through Standardization**
	- **Create Intuitive Analytics Dashboard**
- Technologies
	- **■** Microsoft Office 365
	- **Microsoft Power BI**

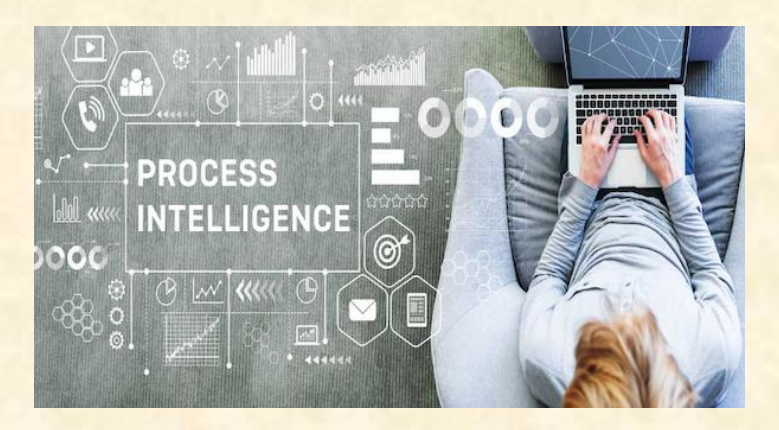

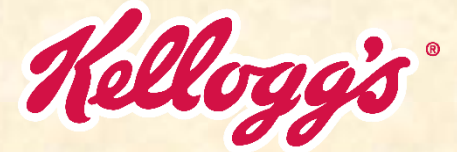

Battle Creek, Michigan

Luke

The Capstone Experience **Capstone Overview** Capstone Overview **Capstone Control** to the Capstone of the Capstone overview 32

# [Team Kohl's](http://www.capstone.cse.msu.edu/2023-08/projects/kohls) Project Overview

#### **Infinity Gauntlet**

- Functionalities
	- **E** Leverage Existing Data Centers
	- To Create Flexible Infrastructure
	- **· In a Cohesive Framework**
- Features
	- **E** Support Projects, Networking, Firewalls
	- **E** Offer a Cloud-Agnostic Solution
	- **E** Manage Configuration Synchronization
- Technologies
	- **<u>■ Terraform</u>**
	- **■** Backstage

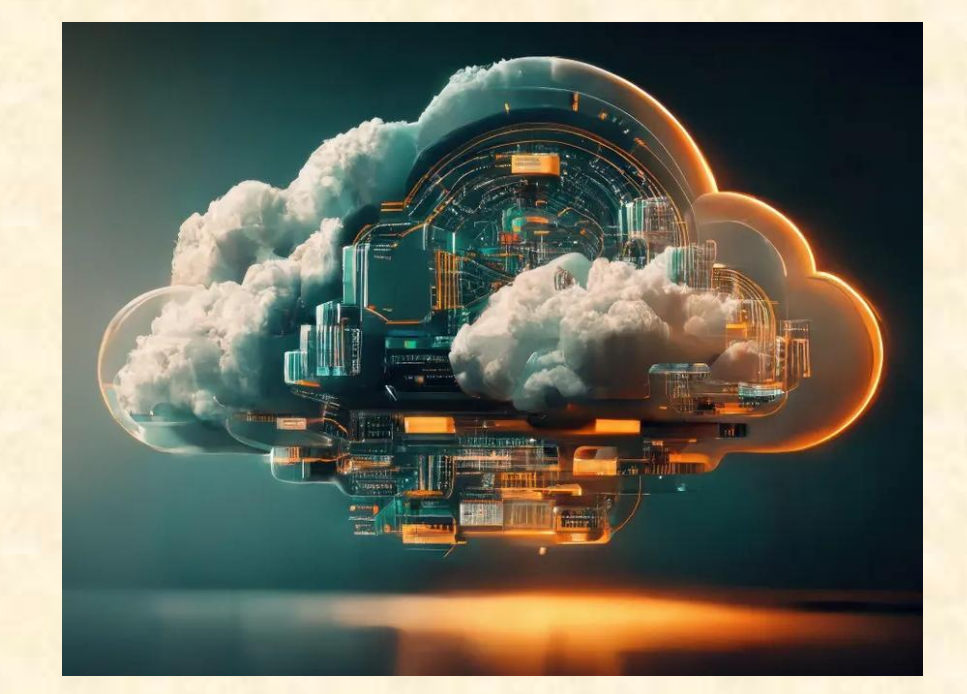

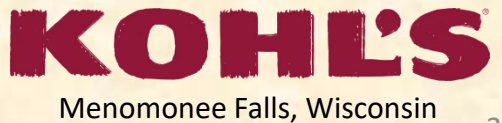

Luke

The Capstone Experience **Capstone Overview** Capstone Overview **Capstone Construction** Capstone Construction of the Capstone Construction of the Capstone Construction of the Capstone Overview and the Capstone Overview and t

#### **Tommy**

# [Team Lockheed Martin Space](http://www.capstone.cse.msu.edu/2023-08/projects/lockheed-martin-space) Project Overview

#### **SmartSat™ Heterogenous Computing in Space**

- Functionalities
	- **E** Enable Applications to Run on Various Devices
	- **E** By Developing Unified Execution Platform
	- **EXTERN That Provides Efficient Resource Use**
- Features
	- **Develop Accelerator App for Enabling Devices Access**
	- **Distribute Computation From Single File**
	- Accelerate Applications Ran From SBC
- Technologies
	- $\blacksquare$  C++
	- **Python**
	- Yocto Project™ / PetaLinux
	- SYCL / Vitis

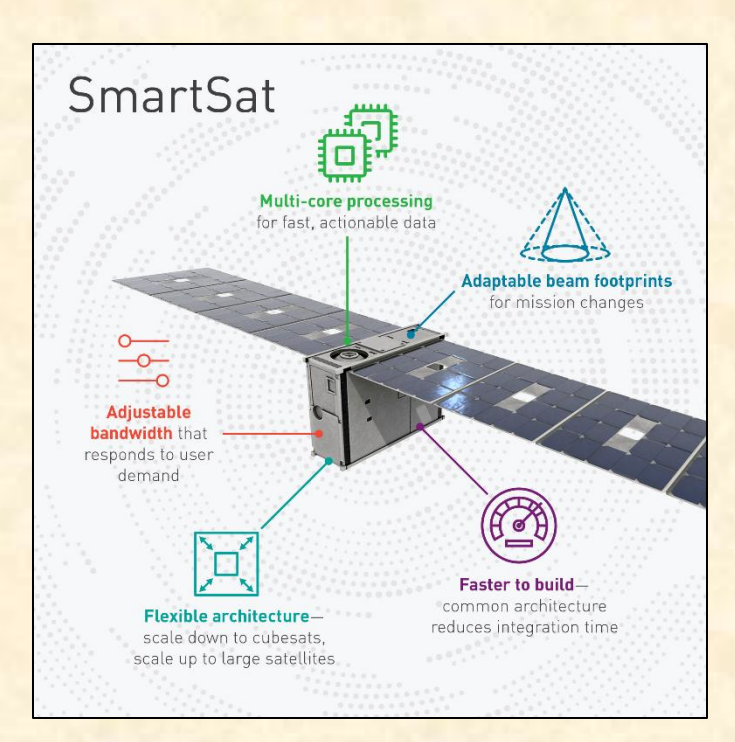

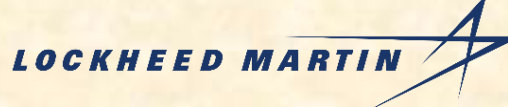

Littleton, Colorado

# [Team Magna](http://www.capstone.cse.msu.edu/2023-08/projects/magna) Project Overview

### **Composable 3D Model for a Manufacturing Plant**

- Functionalities
	- **Efficiently Manage Factory Resources**
	- By Modeling Factories and Assets in 3D
	- **E** Through a Web-Based Visualization App
- Features
	- **3D Visualizations of Factory**
	- **Exed and Movable Assets**
	- **Rearrange Assets to Test New Layouts**
	- **Provide Feedback on Efficiency**
- Technologies
	- GeoJSON / TopoJSON
	- **E** CesiumJS / OpenRMF
	- **gITF Editor (Gestaltor)**

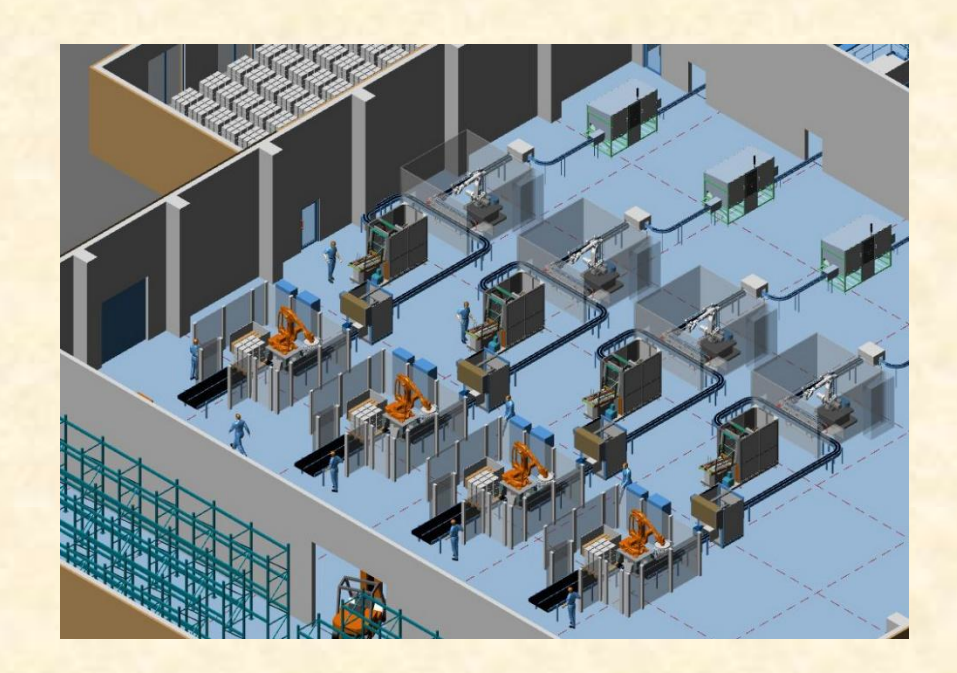

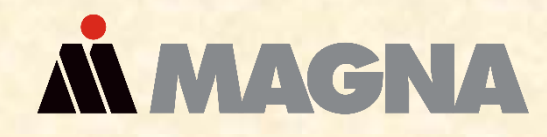

Tory, Michigan Aurora, Ontario, Canada

# [Team Meijer](http://www.capstone.cse.msu.edu/2023-08/projects/meijer) Project Overview

### **Enhanced Shopping Experience Using AI**

- Functionalities
	- **<u><b>E**</u> Improve Meijer Customer Satisfaction
	- **E** By Offering Recipes Based on Previous Purchases
	- **Personalize the Shopping Experience**
- Features
	- **Recommend Recipes Based on Purchases**
	- Add Items for Recipes to Cart
	- **Update Recipes for Diet Restrictions**
- Technologies
	- **React Native**
	- SQL
	- **E** Blazor Web Assembly
	- **Microsoft Azure Web Services**
	- **Artificial Intelligence (AI)**

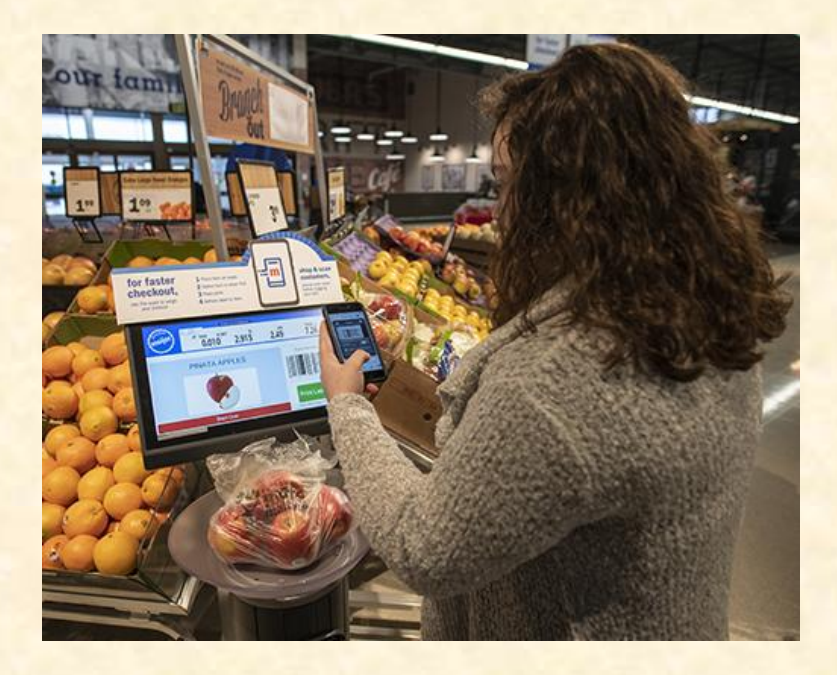

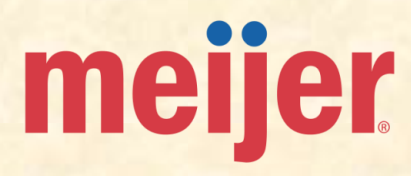

#### **Tommy**

# [Team Michigan State University CSE](http://www.capstone.cse.msu.edu/2023-08/projects/michigan-state-university-cse) Project Overview

#### **clUML: A Browser-Based UML Editor**

- Functionalities
	- **Provide UML Designers Improved Experience**
	- **EXPERIMEDE Streamline Design Experience for Students**
	- **Through a Course-Lib Embedded Page**
- Features
	- **Full-Featured UML Editor**
	- **Sanity Check for Identifying Common Errors**
	- **E** API For File Management
	- **E** Unit Testing to Verify Functionality
- Technologies
	- **JavaScript**
	- Yarn
	- Karma / Jasmine
	- **PhpStorm**

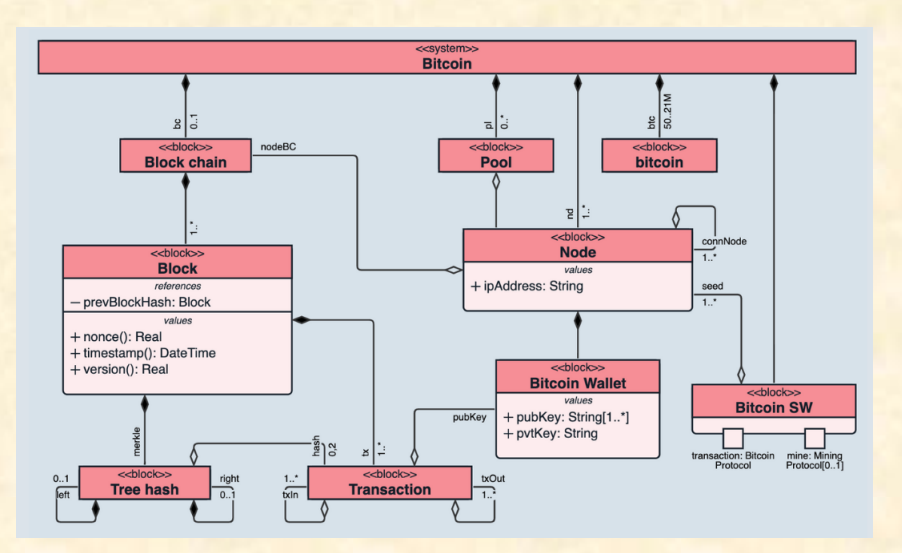

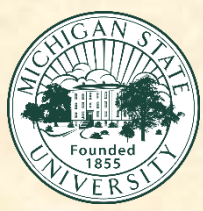

# [Team Moii](http://www.capstone.cse.msu.edu/2023-08/projects/moii) Project Overview

### **Small Object Detection Using CCTV Cameras**

- Functionalities
	- Make the World a Safer Place
	- By Locating Small Objects
	- **E** Using a Unique Artificial Intelligence Approach
- Features
	- **Train an AI Model Using an Existing Dataset**
	- **E** Create an API to Utilize your Model
	- **Deploy and Run the AI Model in a Real Time Setting**
	- Send Real Time Alerts Using a Variety of Methods
- Technologies
	- Python 3.6+
	- **PyTorch**
	- **Google Cloud API**
	- **Artificial Intelligence (AI)**

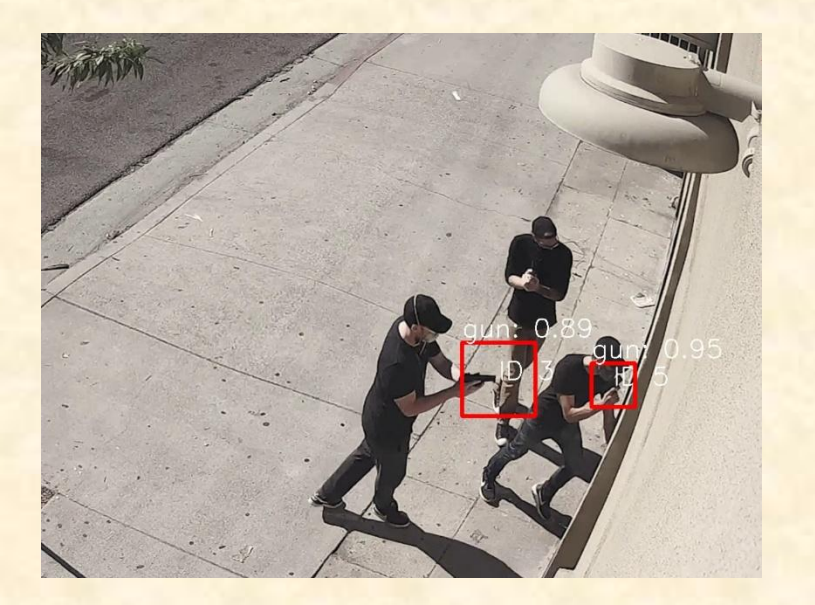

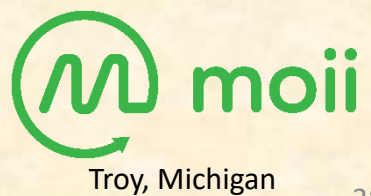

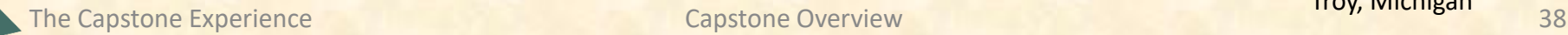

# [Team MSUFCU](http://www.capstone.cse.msu.edu/2023-08/projects/msufcu) Project Overview

### **Digital Banking Car App**

- Functionalities
	- **E** Improve MSUFCU User Experience
	- **Through Dedicated Mobile Car Apps**
	- **To Enable Easy Account Management**
- Features
	- **Enable Voice Management**
	- Check Account Balances
	- **M2M Payments**
	- **E** Full Chatbot Integration
- Technologies
	- HTML
	- PHP
	- **Swift / Java**
	- MySQL

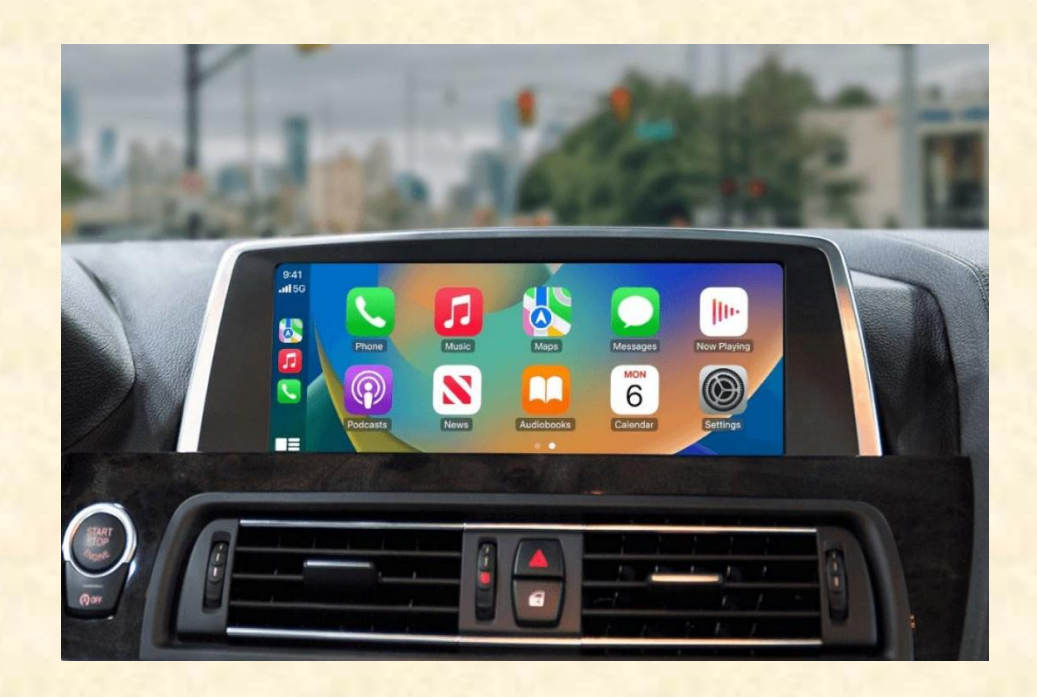

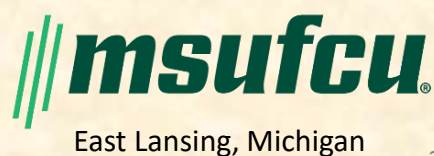

#### **Tommy**

# [Team Roosevelt Innovations Data Science](http://www.capstone.cse.msu.edu/2023-08/projects/roosevelt-innovations-data-science) Project Overview

#### **Predictive Claims Scoring**

- Functionalities
	- Protect Roosevelt Innovations and its Members
	- **E** By Minimizing the Frequency of Fraud
	- With Machine Learning and Data Analytics
- Features
	- **Identify Fraudulent Claim Likelihood**
	- **■** Model Performance Metrics
	- **E** Data Visualizations for Model Impact
- Technologies
	- **<u>■ Snowflake</u>**
	- PyTorch
	- Scikit-learn
	- **FastAPI**
	- Tableau
	- **E** Machine Learning (ML)

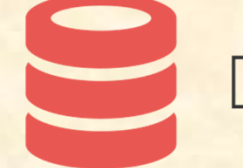

**FWA Historical Data** 

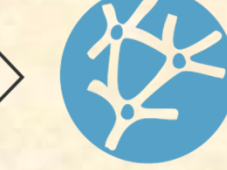

**Machine** Learning Predictive **Model** 

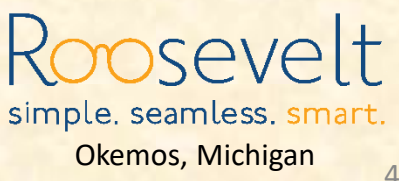

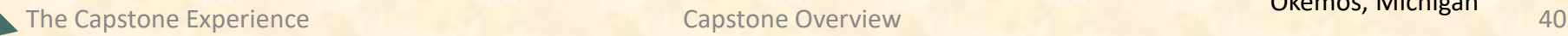

### [Team Roosevelt Innovations Knowledge Science](http://www.capstone.cse.msu.edu/2023-08/projects/roosevelt-innovations-knowledge-science) Project Overview

#### **Universal Guided Web Editor**

- Functionalities
	- **<u><b>E**</u> Improve Developer Environment
	- By Developing a Guided Editor Component
	- **That Adapts Desktop Editor for the Web**
	- **EXPALA EXPANDED FUNCTIONALLY**
- Features
	- Adapt to Many Languages
	- **Save and Restore Authoring Sessions**
	- **E** Configure Rendering Properties
- Technologies
	- **■** TypeScript
	- Angular
	- Git

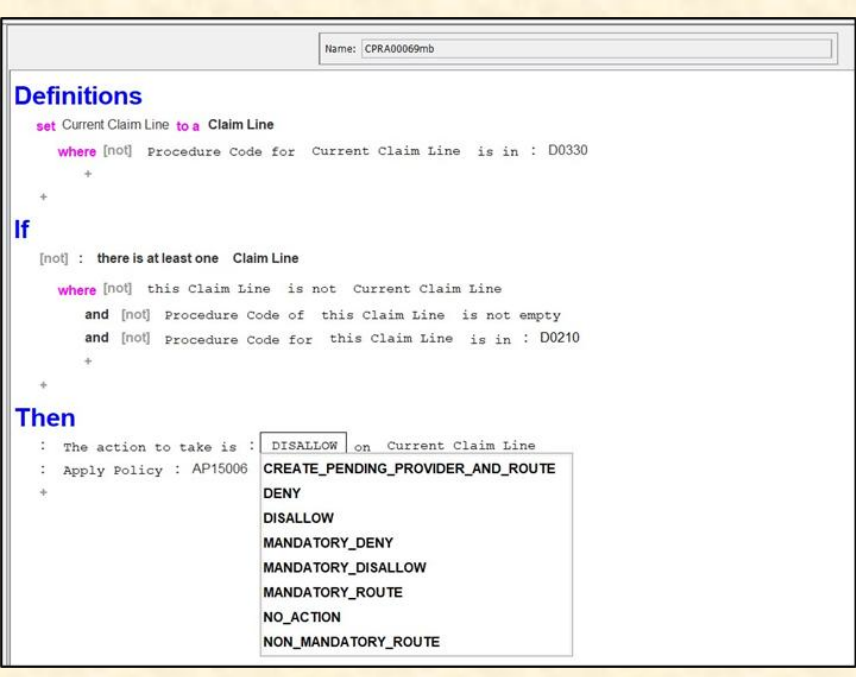

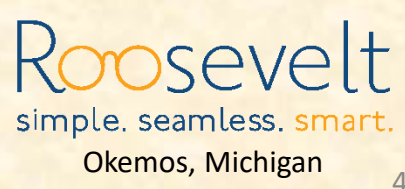

Luke

The Capstone Experience **Capstone Overview** Capstone Overview **Capstone Control** Capstone Capstone Control Capstone Capstone Control Capstone Capstone Capstone Capstone Capstone Capstone Capstone Capstone Capstone Capstone

# [Team RPM](http://www.capstone.cse.msu.edu/2023-08/projects/rpm) Project Overview

#### **AI-Based Chat Service**

- Functionalities
	- **E** Improve RPM's Carrier Productivity
	- **E** By Aiding Carriers with Specifications of Shipments
	- With a Context-Aware Chatbot
- Features
	- **Understand Pertinent Details during Chats**
	- **E** Identify when to Connect to a Live Employee
	- **Provide a Reusable and Scalable Solution**
- Technologies
	- **E** Microsoft C# / .NET
	- **E** Artificial Intelligence (AI)
	- **E** Machine Learning (ML)

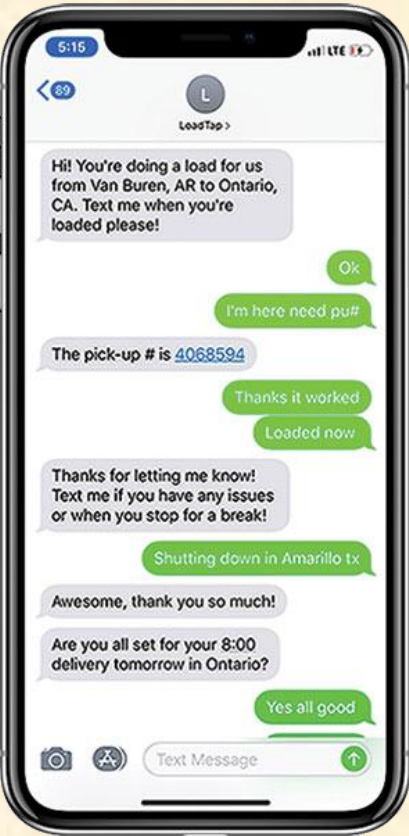

Luke

# [Team Stryker](http://www.capstone.cse.msu.edu/2023-08/projects/stryker) Project Overview

### **Electronic Data Interchange (EDI) Transaction Monitoring**

- Functionalities
	- **E** Improve Stryker's Electronic Data System
	- By Automatic Processing of Transaction Info
	- **E** In an Easy-to-Use Web App
- Features
	- **Analyze and Visualize Performance**
	- **Simulate Flow of Transactions Supply Chain**
	- **Detect and Alert Decreases in Transaction Volumes**
	- Visualize Data and Alerts
- Technologies
	- **■** Microsoft PowerBI
	- **■** Microsoft SQL
	- **Microsoft Azure Web Services**

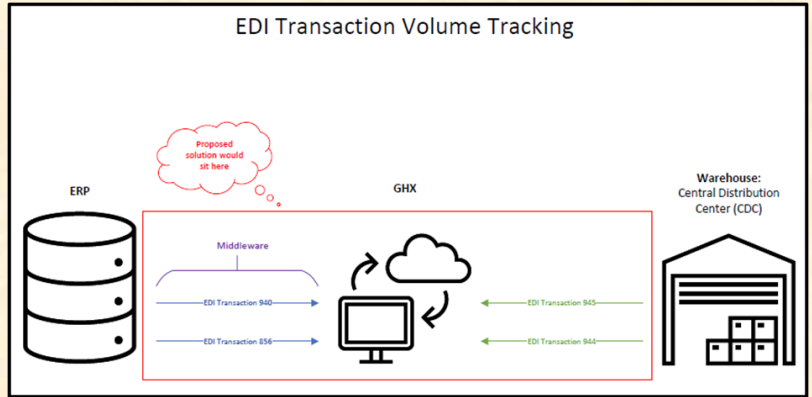

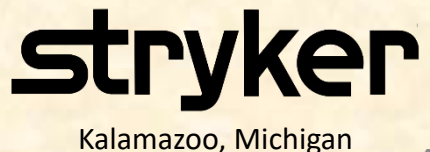

The Capstone Experience **Capstone Overview** Capstone Overview **Capstone Control** to the Capstone Capstone Overview 13

# [Team TechSmith](http://www.capstone.cse.msu.edu/2023-08/projects/techsmith) Project Overview

#### **ACE: Automated Content Editor**

- Functionalities
	- **Make Video Creation Easier**
	- **By Creating Video Based On User Input**
	- **E** Using an Artificial Intelligence Model
- Features
	- Create a Linear Video Editor
	- **Train an Artificial Intelligence Model**
	- Read User Inputs for Video Requests
	- **Use the Model to Dynamically Create Video**
	- Edit Video, Audio, and Images Automatically
- Technologies
	- Angular
	- **FFmpeg**
	- **■** Microsoft Azure Web Services
	- **Artificial Intelligence (AI)**
	- **Machine Learning (ML)**

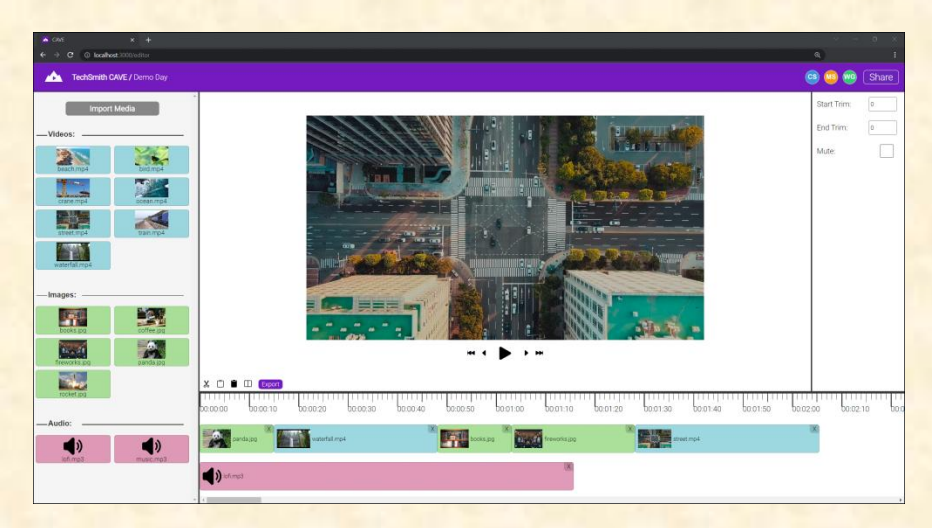

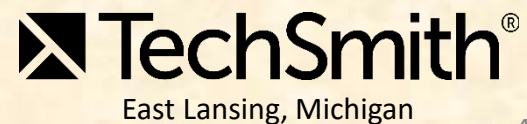

# [Team Union Pacific](http://www.capstone.cse.msu.edu/2023-08/projects/union-pacific) Project Overview

### **Railroad Switch Alignment Training**

- Functionalities
	- **Train Employees to Align Railroad Switches**
	- **■** With an Interactive Training Course
- Features
	- **Provide Variety with Randomized Challenges**
	- **Offer a Realistic Simulation**
	- **E** Teach Basics with a Tutorial
- Technologies
	- Unity3D
	- **WebGL**
	- SCORM

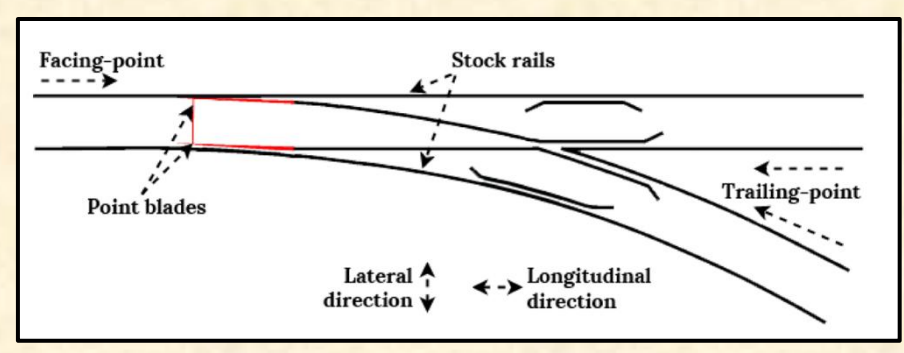

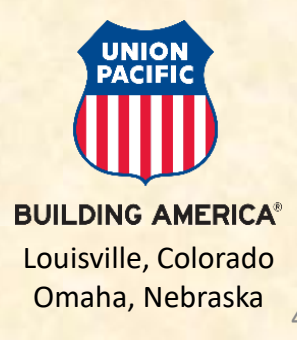

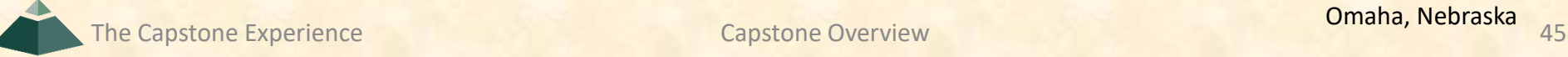

# [Team United Airlines Quality Assurance](http://www.capstone.cse.msu.edu/2023-08/projects/united-airlines-quality-assurance) Project Overview

#### **Audit Automation Tool**

- Functionalities
	- **E** Improve Efficiency of United Airlines Auditing
	- By Detecting if Manuals Meet Industry Standards
	- With Natural Language Processing
- Features
	- **Ingest Maintenance Manuals and Requirements**
	- **Automatically Generate Reports**
	- **Answer Questions about Requirements**
	- **Suggest Candidates for Audit Coverage**
	- **Develop Feedback Loop to Improve Accuracy**
- Technologies
	- Python
	- **Natural Language Processing (NLP)**

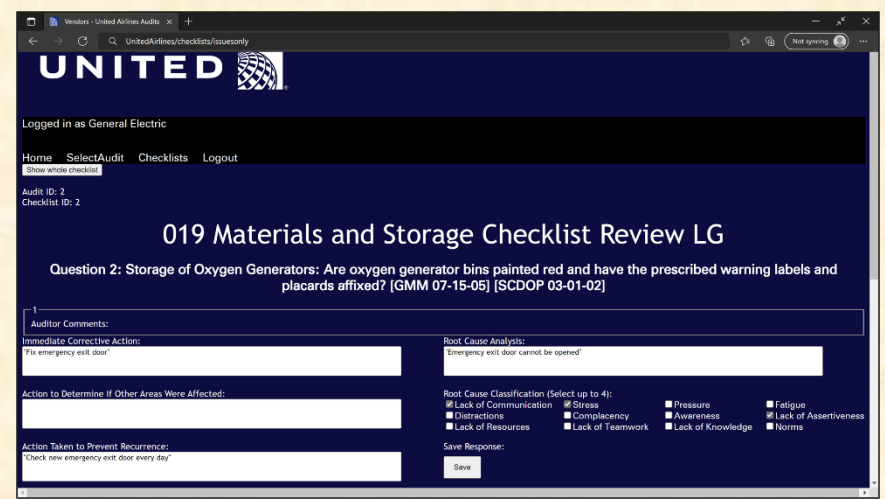

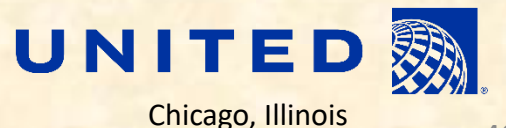

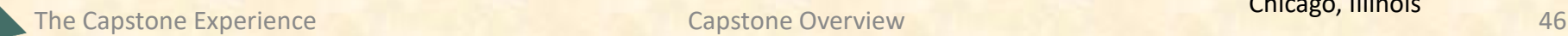

Luke

# [Team Urban Science](http://www.capstone.cse.msu.edu/2023-08/projects/urban-science) Project Overview

#### **Synthetic Media**

- Functionalities
	- **■** Make Video Creation Easy
	- **By Utilizing Artificial Intelligence**
	- To Create Generated Instructional Videos
- Features
	- **· Train Artificial Intelligence Models to Create** 
		- **■** Synthetic Avatars
		- **■** Fake Voices
		- **■** Scripts
	- **Design an Attractive User Interface**
	- **Create an Admin Application to Track Videos**
- Technologies
	- **HTML / CSS**
	- C# / .NET Core
	- **Python**
	- Angular / Chart.js / TypeScript
	- **Dapper**
	- **SQL**
	- **Artificial Intelligence (AI)**

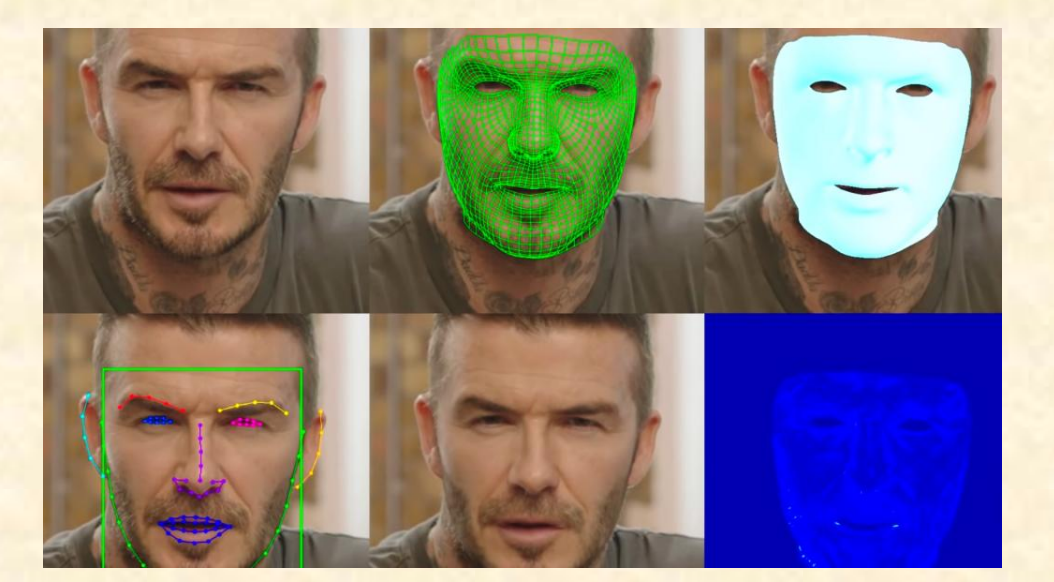

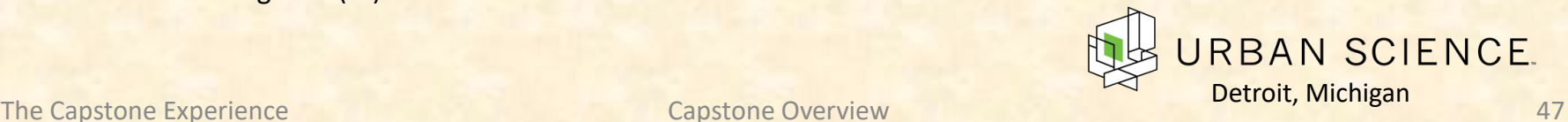

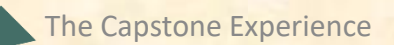

# [Team UWM](http://www.capstone.cse.msu.edu/2023-08/projects/uwm) Project Overview

### **Change Insights Datamart and Risk Assessment**

- Functionalities
	- **Make Data Collection Easy**
	- **By Analyzing Information Faster**
	- **E** Using an Artificial Intelligence Model
- Features
	- Aggregate Data From Multiple Sources
	- **Create a Single Data View**
	- **Train a Model To Track Changes in Data**
- Technologies
	- $-$  C#
	- **Octopus**
	- **Harness**
	- **ServiceNow**
	- JIRA
	- **Microsoft Azure Web Services**
	- Talend
	- **E** Artificial Intelligence (AI)

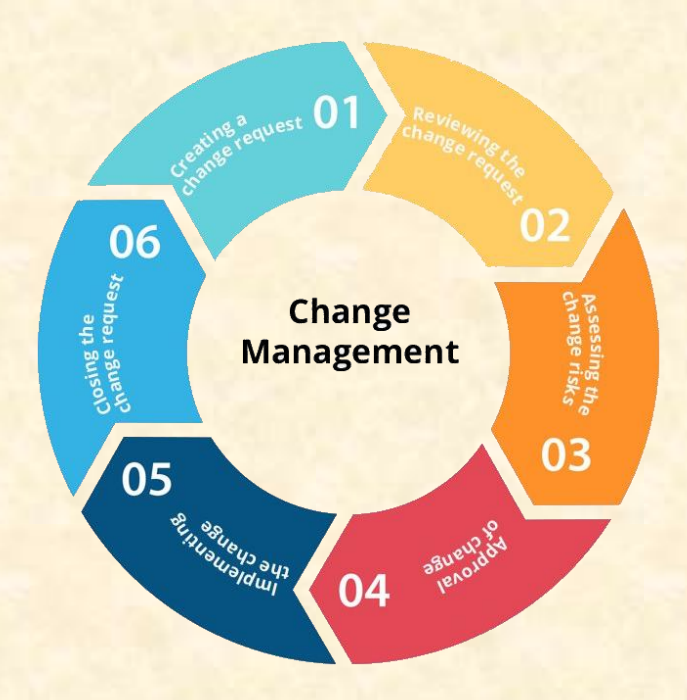

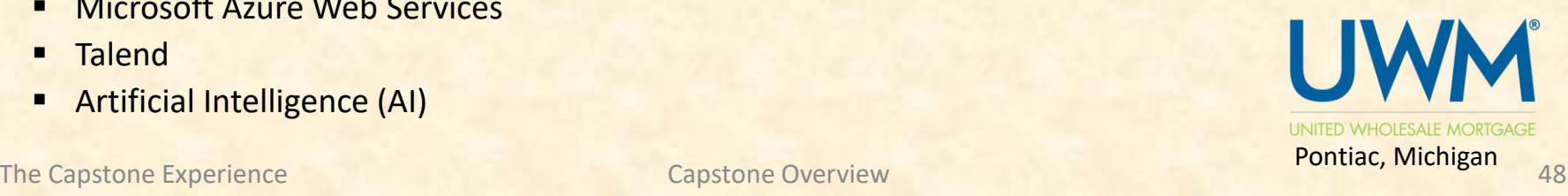

# [Team Vectra](http://www.capstone.cse.msu.edu/2023-08/projects/vectra) Project Overview

#### **Malware Command and Control Channel Simulator**

- Functionalities
	- *■* Improve Malware Detection
	- By Simulating Command and Control Channels
	- With Advanced Artificial Intelligence
- Features
	- **Execute Evasion Detection Techniques**
	- **E** Identify Patterns using Artificial Intelligence
	- **Leverage Data to Improve Detection**
- Technologies
	- PyTorch
	- **Scapy**
	- **Merlin**
	- **Artificial Intelligence (AI)**
	- **Machine Learning (ML)**

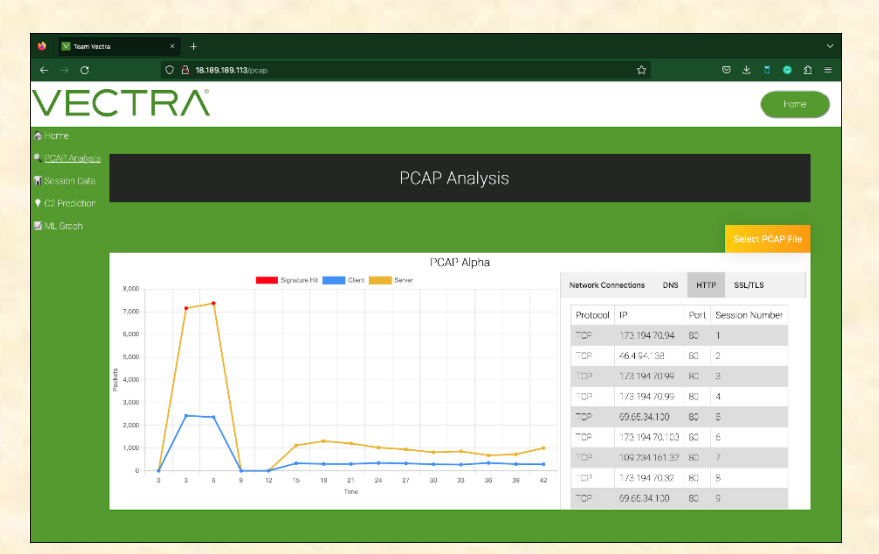

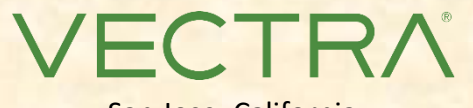

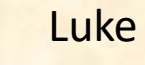

# [Team Volkswagen](http://www.capstone.cse.msu.edu/2023-08/projects/volkswagen) Project Overview

### **Volkswagen Shopping App with Augmented Reality**

- Functionalities
	- **■** Modernize Car Buying Process
	- With an Augmented Reality Application
	- To View 3D Models of Automobiles
- Features
	- **Advertise Various Volkswagen Models**
	- **Support Both Electric and Non-Electric**
	- **Swap Interior and Exterior Colors**
	- **E** Include Audio for Engine and Horn
- Technologies
	- Xcode
	- **Android Studio**
	- **Blender**
	- **Augmented Reality (AR)**

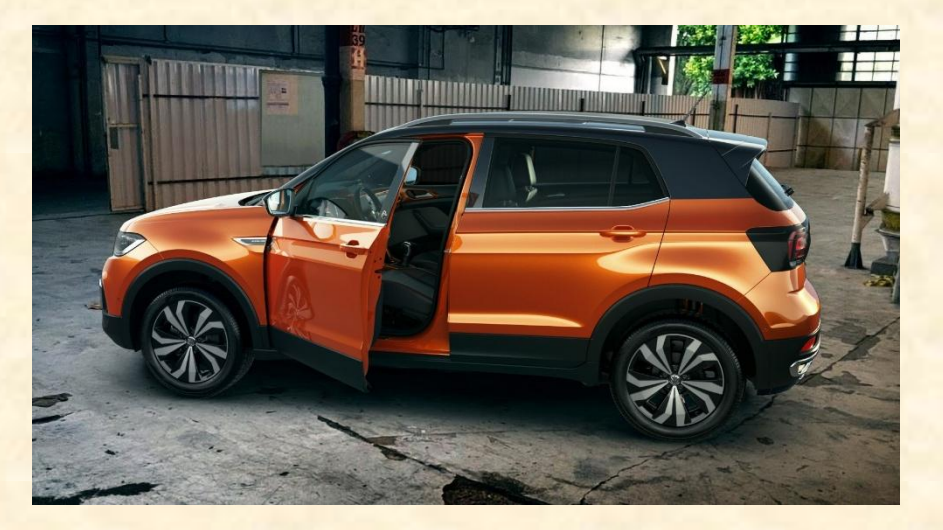

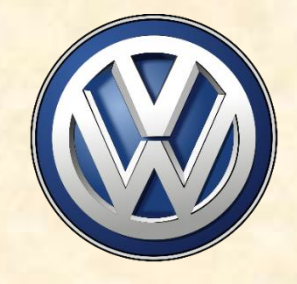

# [Team W K Kellogg Co](http://www.capstone.cse.msu.edu/2023-08/projects/w-k-kellogg-co) Project Overview

### **Global Business Services Process Intelligence**

- Functionalities
	- **E** Make Company Logistics Clearer
	- **E** By Tracking Goods and Metrics
	- **E** Within an Easy-to-Use Phone app
- Features
	- **Document Production Information**
	- **Design an App for Employees to Enter Data**
	- **E** Identify Issues with Production
	- Recommend Solutions to Problems
- Technologies
	- Python
	- **PowerApps**
	- XML
	- Microsoft Office 365
	- PowerBI

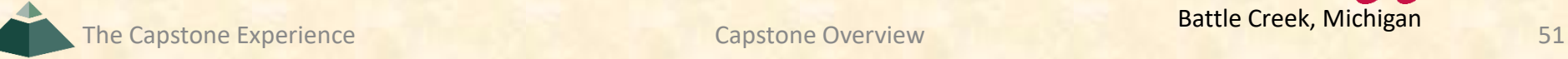

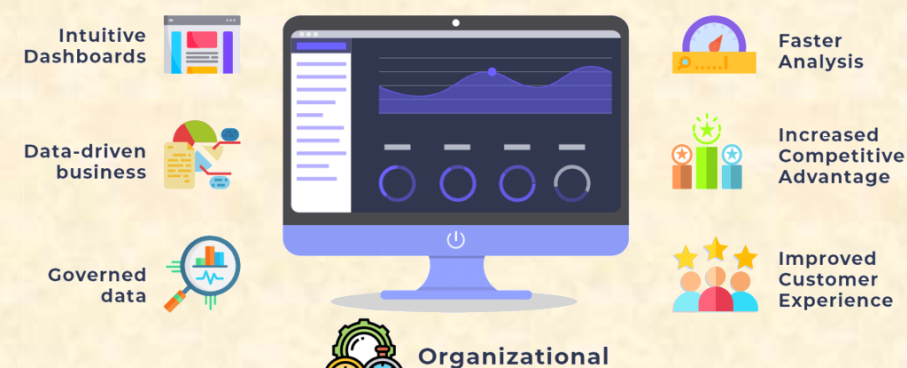

efficiency

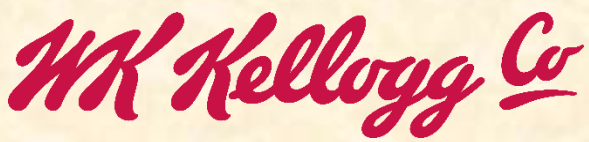

Battle Creek, Michigan

# [Team Whirlpool](http://www.capstone.cse.msu.edu/2023-08/projects/whirlpool) Project Overview

#### **DeepOven: Volume and Quantity Estimation in Cooking**

- Functionalities
	- **E** Improve the Cooking Experience
	- By Providing Users With Cooking Insights
	- **E** Through In-Oven Quantity Estimation
- Features
	- **Build Intuitive Web Application**
	- **Extimate Volume and Quantity of Food**
	- **E** Visualize Data and Provide 3D Reconstructions
- Technologies
	- Python
	- **JavaScript**
	- **Deep Learning**
	- Whirlpool Technology 3

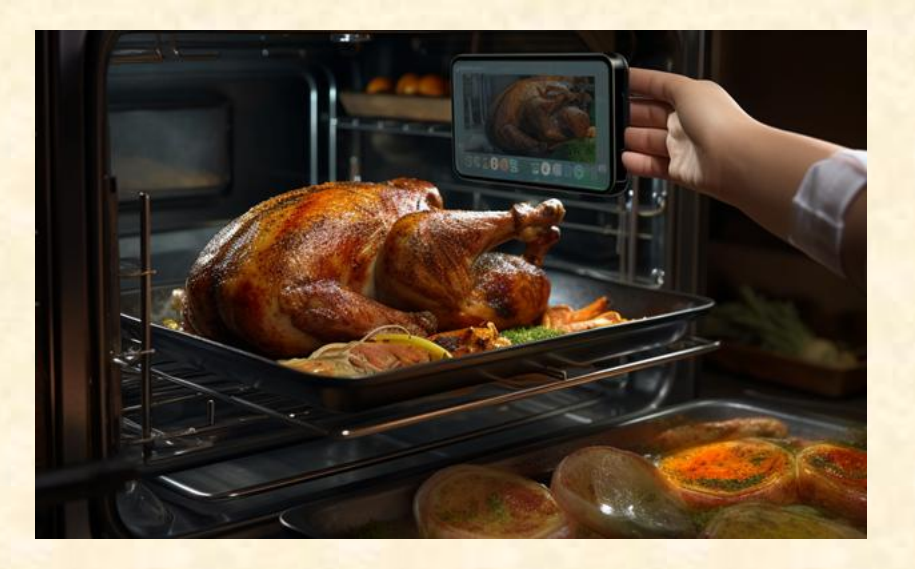

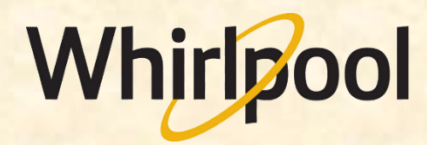

Benton Harbor, Michigan

### Attendance Today

- Sign into Google with MSU Credentials
- Google Form
	- <https://forms.gle/3UZ56rbZk5w7iXnm7>

▪ <https://shorturl.at/dDMPQ>

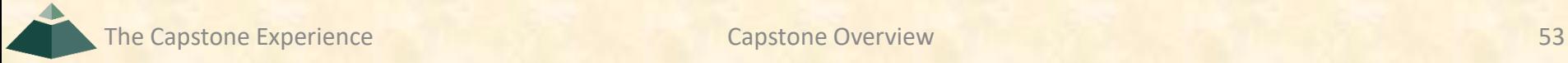

### Team Member Survey [1 of 2]

- Check Student ID
- NetID
	- **P** Yes: dyksen
	- No: dyksen@msu.edu
- Use Upper and Lower Case
	- **P Yes: Lansing, Michigan**
	- **· No: LANSING, MICHIGAN**
- Hometown Country, NOT County
	- Yes: USA, China
	- No: United States, Ingham, Wayne
- Use Floating-Point Numbers Only For GPAs
	- Yes: 3.7, 2.8
	- No: 3.5-3.7, ~3.5, About 3.5

### **Team Member Survey** [2 of 2]

- Get out your laptops.
- Open browser.
- Log into Google with MSU credentials.
- Go to www.capstone.cse.msu.edu.
- Click on…
	- + Other Links
	- > Downloads
	- **Exam Member Survey: Google Form**

### First Assignments

- Read the [Syllabus](http://www.capstone.cse.msu.edu/2023-08/other-links/syllabus/).
- Check out the [Website](http://www.capstone.cse.msu.edu/).
- Check out the Lab. [\(3340EB](http://www.capstone.cse.msu.edu/2023-08/other-links/maps-and-directions/engineering-building/?room=3340), [3352EB](http://www.capstone.cse.msu.edu/2023-08/other-links/maps-and-directions/engineering-building/?room=3352), [3358EB\)](http://www.capstone.cse.msu.edu/2023-08/other-links/maps-and-directions/engineering-building/?room=3358)
	- **Example 15 See if you can find it.**
	- **See if you can get in.**
- Find the meeting slides. [capstone.cse.msu.edu/schedules/weekly-schedule](http://capstone.cse.msu.edu/schedules/weekly-schedule)

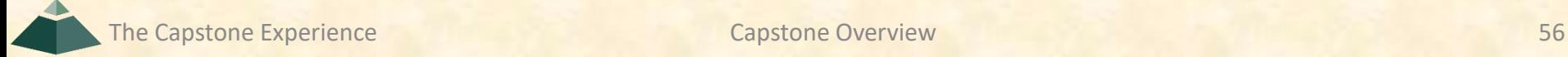

### What's ahead?  $[1 \text{ of } 2]$

### • Teams

- **EXECLE Receive team assignments later today.** (Keep checking your email.)
- **EXECT MEET initially later today or by tomorrow morning.**
- **Example Start researching technologies.**
- **Example 1 Start configuring lab machines.** 
	- o Team assignments given in emailed project proposals.
	- o Instructors will email remote access instructions.
- Project Sponsor / Client Contact
	- **EXA)** Contact by email ASAP and certainly by tomorrow, COB. (COB == Close of Business)
	- **EX Complete conference call or online meeting by Friday.**
	- **E** Review project proposal.

### What's ahead? [2 of 2]

- Team Photos
	- **Exercise Coordinated by James**
	- **Example 15, 8:00 a.m. 5:00 p.m.** 
		- o James will make a schedule.
		- o On-Time Attendance Required
		- o Put on your calendar now. **← Note**
	- **E** Scheduled via Google From
		- o Email From James
		- o Look for it.
		- o Respond to it as a team ASAP.

## Questions?

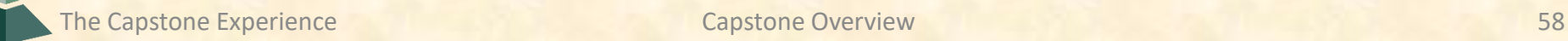